**% gcc217 hello.c -o hello % gcc217 testexec.c -o testexec**

```
22440
```

```
int main(int argc, char *argv[])
{
    char *apcArgv[2];
    printf("%d testexec\n", (int)getPid());
    apcArgv[0] = "./hello";
   apclary[1] = NULL; execvp("./hello", apcArgv);
   perror(argv[0]);
    exit(EXIT_FAILURE);
}
```

```
22440
```

```
int main(int argc, char *argv[])
{
    char *apcArgv[2];
    printf("%d testexec\n", (int)getPid());
    apcArgv[0] = "./hello";
   apclary[1] = NULL; execvp("./hello", apcArgv);
   perror(argv[0]);
    exit(EXIT_FAILURE);
}
```
**% ./testexec**

```
22440
```

```
int main(int argc, char *argv[])
{
    char *apcArgv[2];
    printf("%d testexec\n", (int)getPid());
    apcArgv[0] = "./hello";
   apclary[1] = NULL; execvp("./hello", apcArgv);
   perror(argv[0]);
    exit(EXIT_FAILURE);
}
```
**Writes: 22440 testexec**

```
22440
```

```
int main(int argc, char *argv[])
{
    char *apcArgv[2];
    printf("%d testexec\n", (int)getPid());
    apcArgv[0] = "./hello";
   apclary[1] = NULL; execvp("./hello", apcArgv);
   perror(argv[0]);
    exit(EXIT_FAILURE);
}
```

```
22440
```

```
int main(int argc, char *argv[])
{
    char *apcArgv[2];
    printf("%d testexec\n", (int)getPid());
    apcArgv[0] = "./hello";
  apclargv[1] = NULL; execvp("./hello", apcArgv);
   perror(argv[0]);
    exit(EXIT_FAILURE);
}
```

```
22440
```

```
int main(int argc, char *argv[])
{
    char *apcArgv[2];
    printf("%d testexec\n", (int)getPid());
    apcArgv[0] = "./hello";
   apclary[1] = NULL; execvp("./hello", apcArgv);
    perror(argv[0]);
    exit(EXIT_FAILURE);
}
```

```
int main(void)
{
   pid_t iPid;
   iPid = getpid();
    printf("%d hello\n", (int)iPid);
    return 0;
}
22440
```

```
int main(void)
{
   pid_t iPid;
   iPid = getpid();
    printf("%d hello\n", (int)iPid);
    return 0;
}
22440
```

```
int main(void)
{
   pid_t iPid;
   iPid = getpid();
    printf("%d hello\n", (int)iPid);
    return 0;
}
22440
```
#### **% ./testexec**

```
int main(void)
{
   pid_t iPid;
   iPid = getpid();
    printf("%d hello\n", (int)iPid);
    return 0;
}
22440
```
**Writes: 22440 hello**

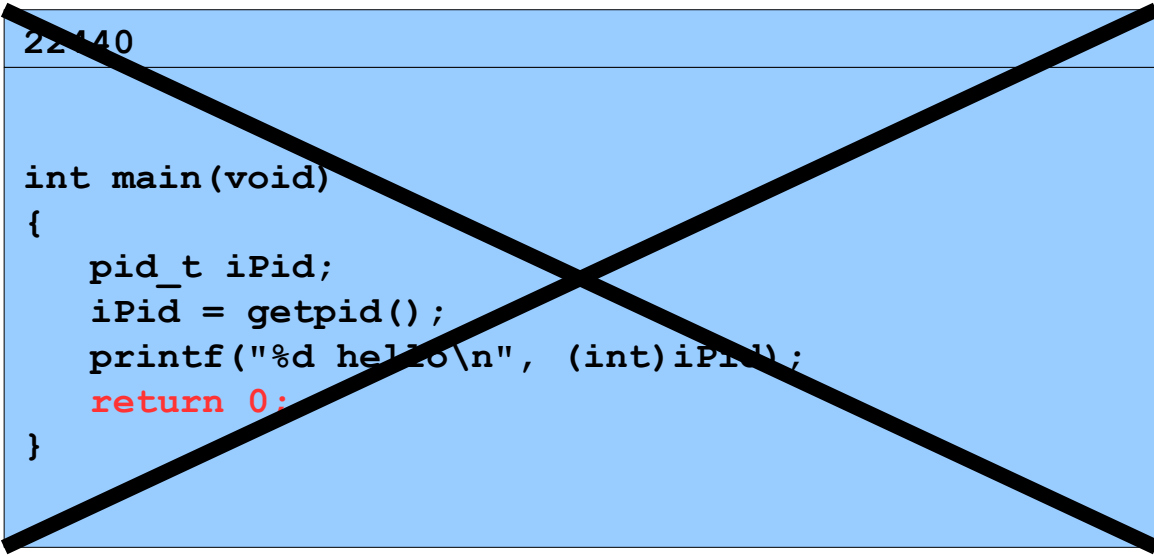

**%** 

**% mv hello nothello** 

```
22454
```

```
int main(int argc, char *argv[])
{
    char *apcArgv[2];
    printf("%d testexec\n", (int)getPid);
    apcArgv[0] = "./hello";
   apclary[1] = NULL; execvp("./hello", apcArgv);
   perror(argv[0]);
    exit(EXIT_FAILURE);
}
```
#### **% ./testexec**

#### **22454**

```
int main(int argc, char *argv[])
{
    char *apcArgv[2];
    printf("%d testexec\n", (int)getPid());
    apcArgv[0] = "./hello";
   apclary[1] = NULL; execvp("./hello", apcArgv);
    perror(argv[0]);
    exit(EXIT_FAILURE);
}
```
**% ./testexec**

```
22454
```

```
int main(int argc, char *argv[])
{
    char *apcArgv[2];
    printf("%d testexec\n", (int)getPid());
    apcArgv[0] = "./hello";
   apclary[1] = NULL; execvp("./hello", apcArgv);
   perror(argv[0]);
    exit(EXIT_FAILURE);
}
```
**Writes: 22454 testexec**

```
22454
```

```
int main(int argc, char *argv[])
{
    char *apcArgv[2];
    printf("%d testexec\n", (int)getPid());
    apcArgv[0] = "./hello";
   apclary[1] = NULL; execvp("./hello", apcArgv);
    perror(argv[0]);
    exit(EXIT_FAILURE);
}
```

```
22454
```

```
int main(int argc, char *argv[])
{
    char *apcArgv[2];
    printf("%d testexec\n", (int)getPid());
    apcArgv[0] = "./hello";
   apcArgv[1] = NULL; execvp("./hello", apcArgv);
   perror(argv[0]);
    exit(EXIT_FAILURE);
}
```

```
22454
```

```
int main(int argc, char *argv[])
{
    char *apcArgv[2];
    printf("%d testexec\n", (int)getPid());
    apcArgv[0] = "./hello";
   apclary[1] = NULL; execvp("./hello", apcArgv);
   perror(argv[0]);
    exit(EXIT_FAILURE);
}
```
**% ./testexec**

```
22454
```

```
int main(int argc, char *argv[])
{
    char *apcArgv[2];
    printf("%d testexec\n", (int)getPid());
    apcArgv[0] = "./hello";
   apcArgv[1] = NULL; execvp("./hello", apcArgv);
   perror(argv[0]);
    exit(EXIT_FAILURE);
}
```
**Writes:**

**./testexec: No such file or directory**

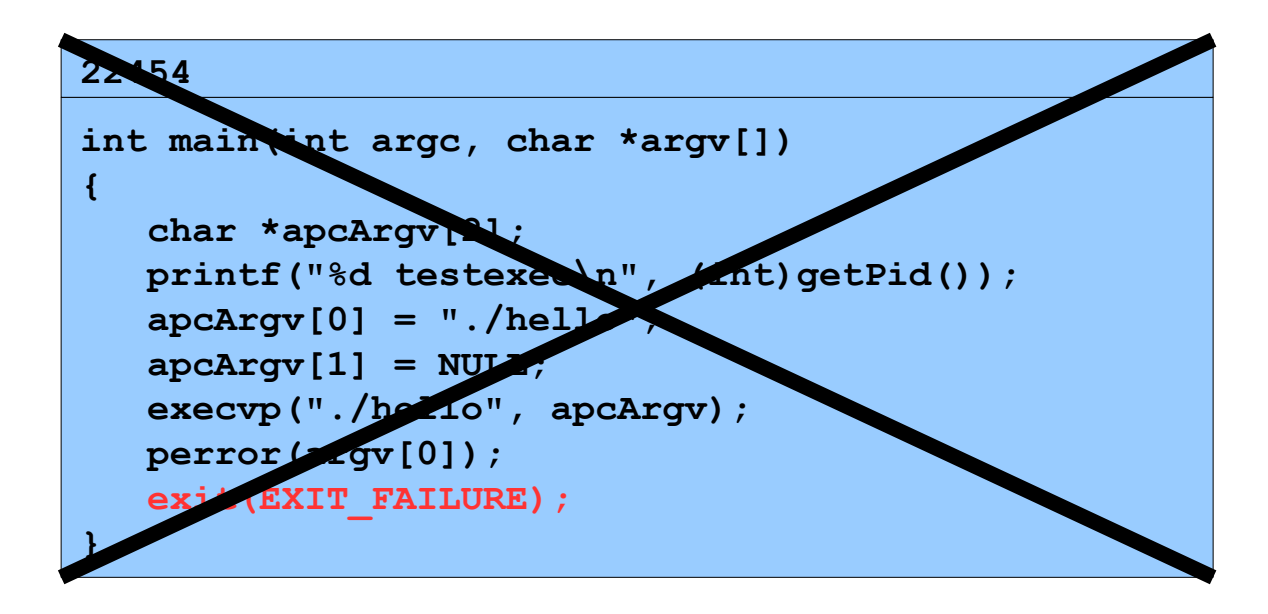

**%** 

**% mv nothello hello**

```
22463
```

```
int main(int argc, char *argv[])
{
    char *apcArgv[2];
    printf("%d testexec\n", (int)getPid());
    apcArgv[0] = "./hello";
   apclary[1] = NULL; execvp("./hello", apcArgv);
   perror(argv[0]);
    exit(EXIT_FAILURE);
}
```
#### **% ./testexec**

#### **22463**

```
int main(int argc, char *argv[])
{
    char *apcArgv[2];
    printf("%d testexec\n", (int)getPid());
    apcArgv[0] = "./hello";
   apclary[1] = NULL; execvp("./hello", apcArgv);
   perror(argv[0]);
    exit(EXIT_FAILURE);
}
```
**% ./testexec**

```
22463
```

```
int main(int argc, char *argv[])
{
    char *apcArgv[2];
    printf("%d testexec\n", (int)getPid());
    apcArgv[0] = "./hello";
   apclary[1] = NULL; execvp("./hello", apcArgv);
   perror(argv[0]);
    exit(EXIT_FAILURE);
}
```
**Writes: 22463 testexec**

```
22463
```

```
int main(int argc, char *argv[])
{
    char *apcArgv[2];
    printf("%d testexec\n", (int)getPid());
    apcArgv[0] = "./hello";
   apclary[1] = NULL; execvp("./hello", apcArgv);
   perror(argv[0]);
    exit(EXIT_FAILURE);
}
```

```
22463
```

```
int main(int argc, char *argv[])
{
    char *apcArgv[2];
    printf("%d testexec\n", (int)getPid());
    apcArgv[0] = "./hello";
  apclargv[1] = NULL; execvp("./hello", apcArgv);
   perror(argv[0]);
    exit(EXIT_FAILURE);
}
```

```
22463
```

```
int main(int argc, char *argv[])
{
    char *apcArgv[2];
    printf("%d testexec\n", (int)getPid());
    apcArgv[0] = "./hello";
   apclary[1] = NULL; execvp("./hello", apcArgv);
   perror(argv[0]);
    exit(EXIT_FAILURE);
}
```

```
int main(void)
{
   pid_t iPid;
   iPid = getpid();
    printf("%d hello\n", (int)iPid);
    return 0;
}
22463
```

```
int main(void)
{
   pid_t iPid;
   iPid = getpid();
    printf("%d hello\n", (int)iPid);
    return 0;
}
22463
```

```
int main(void)
{
   pid_t iPid;
   iPid = getpid();
    printf("%d hello\n", (int)iPid);
    return 0;
}
22463
```
#### **% ./testexec**

```
int main(void)
{
   pid_t iPid;
   iPid = getpid();
    printf("%d hello\n", (int)iPid);
    return 0;
}
22463
```
**Writes: 22463 hello**

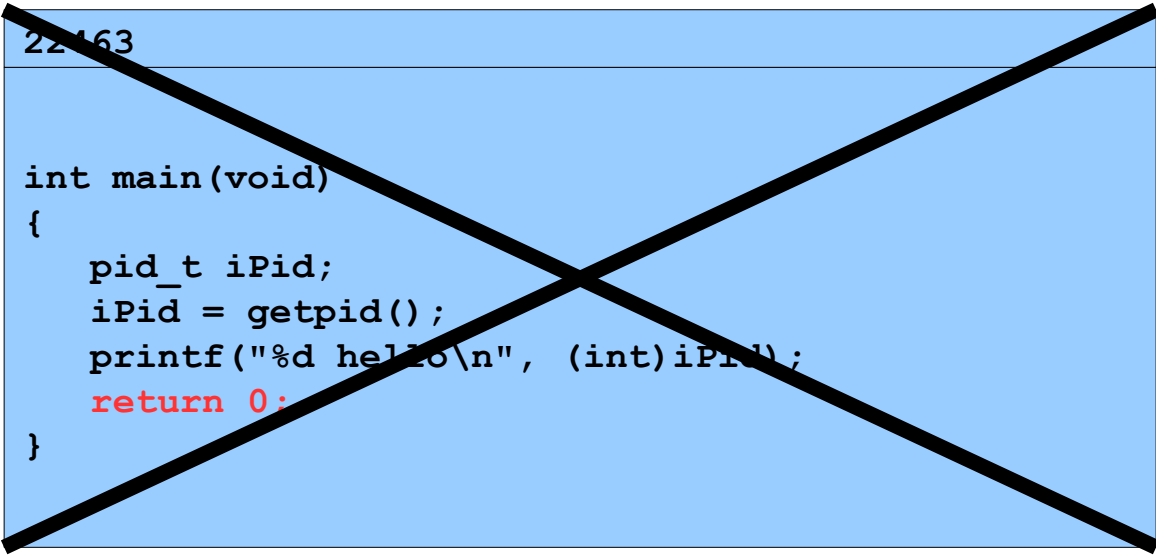

**%** 

Copyright © 2018 by Robert M. Dondero, Jr.